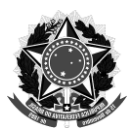

## **MINISTÉRIO DA EDUCAÇÃO** UNIVERSIDADE FEDERAL RURAL DE PERNAMBUCO PRÓ-REITORIA DE PESQUISA E PÓS-GRADUAÇÃO **PROGRAMA DE PÓS-GRADUAÇÃO EM CIÊNCIAS FLORESTAIS**

## COLEGIADO DE COORDENAÇÃO DIDÁTICA

## DECISÃO DO COLEGIADO DE COORDENAÇÃO DIDÁTICA DO PROGRAMA DE PÓS-GRADUAÇÃO EM CIÊNCIAS FLORESTAIS Nº 85, DE 13 DE SETEMBRO DE 2017

Estabelece as Normas Complementares, com os critérios para seleção de candidatos para preenchimento das vagas, sendo 09 vagas para o mestrado e 06 vagas para o doutorado, nas linhas de pesquisa a seguir: Biometria e Manejo Florestal, 03 vagas para o mestrado e 02 para o doutorado; Ecologia e Conservação de Ecossistemas Florestais, 06 vagas para o mestrado e 03 para o doutorado; Tecnologia de Produção de Espécies Nativas e Exóticas, 01 vaga para doutorado; e para as vagas disponibilizadas para servidores da UFRPE, em atendimento à Resolução 096/2015 – CEPE/UFRPE, 01 vaga para mestrado e 01 vaga para doutorado, nas linhas de pesquisas a seguir: Ecologia e Conservação de Ecossistemas Florestais, 01 vaga para o mestrado; e Biometria e Manejo Florestal, 01 vaga para o doutorado, no Programa de Pós-graduação em Ciências Florestais da UFRPE.

O Colegiado do Programa de Pós-graduação em Ciências Florestais da Universidade Federal Rural de Pernambuco, no uso de suas atribuições regimentais, e tendo em vista o que foi deliberado em sua reunião de 13 de setembro de 2017

## **RESOLVE:**

**Art. 1º** - O processo de seleção é regido pelo Edital para Processo Seletivo 2018-1 dos Programas de Pós-Graduação da Universidade Federal Rural de Pernambuco disponível em [www.prppg.ufrpe.br.](http://www.prppg.ufrpe.br/)

Art. 2<sup>o</sup> – O processo seletivo de candidatos ao ingresso no curso de mestrado e doutorado do Programa de Pós-graduação em Ciênciais Florestais (PPGCF) da UFRPE terá duas etapas:

1- Análise de proposta de pesquisa escrita, entregue pelo candidato no ato de sua inscrição, e sua adequação a orientadores disponíveis;

2 - Análise do currículo;

**§1<sup>o</sup> –** A análise da proposta de pesquisa escrita, com peso de 30% na pontuação no processo seletivo, e sua adequação a orientadores disponíveis terá propósito distributivo ou eliminatório, quando for caracterizada a inexistência de orientador compatível com a proposta. Esta será realizada com base na distribuição do candidato por possíveis orientadores, de acordo com o ajuste da proposta de trabalho apresentada ao perfil dos orientadores do PPGCF na linha de pesquisa escolhida, e baseada nos seguintes critérios de pontuação:

I – Aderência à linha de pesquisa escolhida pelo candidato (10%);

II – Pertinência da bibliografia quanto ao objeto, justificativa e problematização (15%);

III – Contextualização teórico-metodológica dos tópicos envolvidos (20%);

IV – Redação, demonstração de capacidade do uso do vernáculo, clareza e consistência (20%);

V – Consistência da pesquisa proposta, demonstração de conhecimento dos autores principais e dos debates atuais da área (20%);

VI – Demonstração de autonomia intelectual e pensamento crítico (15%).

**§2<sup>o</sup> –** A proposta de trabalho deverá ter no mínimo 05 (cinco) e no máximo 10 (dez) páginas em formato A4, margens 2,5 cm, usando fonte Times New Roman, tamanho 12 e espaçamento 1,5. A proposta deverá conter: Introdução, Objetivos, Material e Métodos, Resultados Esperados e Literatura Citada (Normas ABNT).

 **§3 o –** A análise do currículo será classificatória e eliminatória, com peso de 70% na pontuação do candidato no processo seletivo, e baseada nos seguintes critérios de pontuação:

I – Média geral das notas constantes no Histórico Escolar. Este é o aspecto eliminatório da análise do currículo, devendo o candidato apresentar média maior ou igual a 6,5 (seis e meio) para não ser desclassificado. No cálculo da pontuação da análise do currículo, esta média terá peso de 35%. Será avaliado o histórico escolar do curso de Graduação, para os candidatos ao Mestrado, ou o histórico escolar do Mestrado, para os candidatos ao Doutorado. Nos casos de históricos escolares expressos em conceitos, a média será extraída de acordo na Tabela 1.

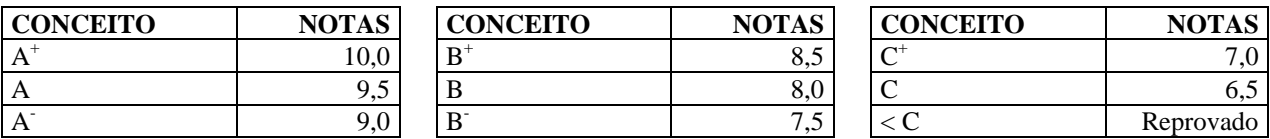

Tabela 1 – Procedimento de transformação de conceitos em notas

II – Bolsista de Iniciação Científica de agências de fomento à pesquisa ou bolsista de Programa de Educação Tutorial (PET), devidamente comprovado por meio de documento expedido pela instituição de ensino ou pelo órgão de financiamento da bolsa. O tempo nestas atividades será pontuado relativamente ao tempo mais longo registrado entre todos os candidatos (limitado a seis semestres), a quem será atribuída a nota máxima 10 (dez). No cálculo da pontuação da análise do currículo, esta nota terá peso de 25% para os candidatos ao Mestrado e 15% para os candidatos ao Doutorado.

III - Monitoria ou estágio acadêmico, devidamente comprovado. O tempo nestas atividades será pontuado relativamente ao tempo mais longo registrado entre todos os candidatos a quem será atribuída a nota máxima 10 (dez). No caso de experiência acadêmica no exterior, em Engenharia Florestal ou áreas afins, o tempo será contado em dobro. No cálculo da pontuação da análise do currículo, esta nota terá peso de 5%.

IV – Trabalhos publicados, devidamente comprovados. A pontuação das publicações será conforme a Tabela 2. Ao candidato com a maior pontuação será atribuída a nota máxima 10 (dez), sendo que a nota dos demais candidatos será relativa a esta. No cálculo da pontuação da análise do Currículo, esta nota terá peso de 20%.

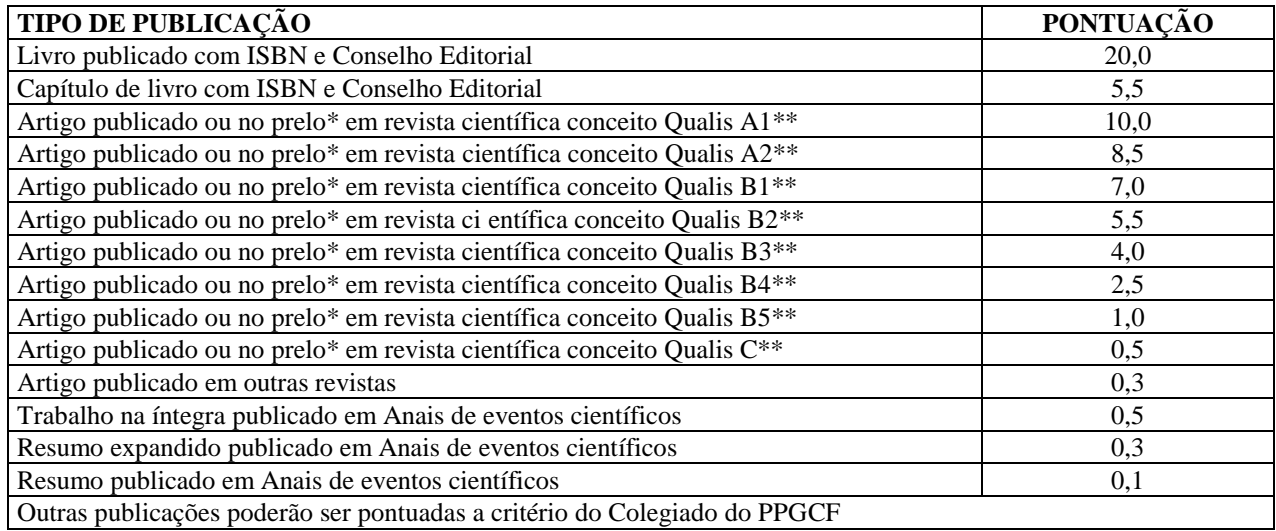

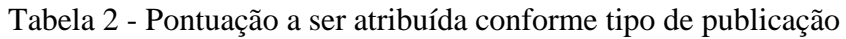

\* Comprovado por documento de aceitação do artigo. \*\* De acordo com a classificação Qualis CAPES vigente ao final do período de inscrição.

V – Experiência profissional na mesma área ou área afim a que está sendo pretendida no Mestrado/Doutorado, devidamente comprovada, por meio de contrato de trabalho, portaria de nomeação ou carteira de trabalho, devendo ficar explicitada a data de início no cargo e data de término. Em caso de atividade ainda em exercício, anexar declaração da autoridade competente. O tempo nessa atividade será pontuado relativamente ao tempo mais longo registrado entre todos os candidatos, até um máximo de cinco anos, a quem será atribuída a nota máxima 10 (dez). No caso de experiência profissional, no exterior, em Engenharia Florestal ou áreas afins, o tempo será contado em dobro. No cálculo da pontuação da análise do Currículo, esta nota terá peso de 5% para os candidatos ao Mestrado e 15% para os candidatos ao Doutorado.

VI – Curso de especialização, devidamente comprovado, na mesma área ou área afim a que está sendo pretendida no Mestrado/Doutorado. No cálculo da pontuação da análise do Currículo, este item terá peso de 5%. Será pontuado apenas 01 (um) Curso de Especialização.

VII – Outras atividades relevantes que poderão ser pontuadas em acréscimo aos demais critérios (5%).

1. Cursos ou estágios extracurriculares com 20 a 40 horas presenciais ( $N^{\circ}$  x 1)

2. Cursos ou estágios extracurriculares com 41 a 120 horas presenciais ( $N^{\circ}$  x 2)

3. Cursos ou estágios extracurriculares com 121 a 240 horas presenciais ( $N^2$  x 3)

4. Cursos ou estágios extracurriculares com mais que 240 horas presenciais ( $N^{\circ}$  x 4)

5. Cursos de Língua estrangeira (no máximo 300 horas presenciais) –  $N^2$  de horas x 0,1

6. Orientação de alunos

a) Monografia ou estágios de conclusão de Cursos de graduação ou especialização "Lato-Sensu"  $(N^2$  orientados x 3)

- b) Bolsista de Iniciação científica ( $N^2$  orientados x 5)
- 7. Coordenação de projetos de pesquisa ( $N<sup>o</sup>$  de projetos x 3)
- 8. Coordenação de projetos de extensão ( $N^2$  de projetos x 1)

 **§4<sup>o</sup>** – O currículo apresentado com atividades exercidas nos últimos cinco anos (2013- 2017), deve ter formatação plataforma Lattes e estar devidamente paginado.

**§5 o** – A Comissão de Seleção poderá solicitar ao candidato comprovante(s) de atividade(s) listada(s) no currículo apresentado.

 **§6 o –** A nota final será a média ponderada das pontuações obtidas pelo candidato nas análises da proposta de trabalho e do currículo.

Art. 3<sup>º</sup> – As vagas serão preenchidas de acordo com a ordem decrescente de classificação de candidatos e disponibilidade de orientadores adequados às propostas de trabalho dos candidatos.

 **§1 o –** Os candidatos classificados além do número das vagas ofertadas farão parte de um banco de reserva, podendo ser convocados nos seguintes casos: desistência de candidatos aprovados e classificados e, ou disponibilidade de bolsas.

 **§2 o –** O programa de Pós-graduação em Ciências Florestais poderá aprovar candidatos em até mais 05 (cinco) o número de vagas ofertadas para o(s) nível(is) oferecido(s) no presente edital de seleção.

Art. 3º - As vagas serão preenchidas de acordo com a ordem decrescente de classificação de candidatos e disponibilidade de orientadores adequados às propostas de trabalho dos candidatos.

**Art. 4º** - As comprovações documentais referentes ao Currículo Lattes deverão ser entregues, pessoalmente, na Secretaria do Programa, ou através de procurador munido de instrumento de mandato com reconhecimento de firma, ou ainda, por SEDEX, desde que seja postada até o último dia de inscrições e recebida pelo Programa em até 05 (cinco) dias após o encerramento das inscrições, não se responsabilizando o Programa por atrasos ocorridos na entrega postal encaminhada para o seguinte endereço:

PROGRAMA DE PÓS-GRADUAÇÃO EM CIÊNCIAS FLORESTAIS DA UNIVERSIDADE FEDERAL RURAL DE PERNAMBUCO (PPGCF/UFRPE) COORDENAÇÃO DO PPGCF **Departamento de Ciência Florestal da UFRPE End. Rua D. Manoel de Medeiros, s/n Bairro Dois Irmãos, Recife-PE CEP 52171-900**

**Art. 5º** - O resultado da seleção será divulgado na página do programa [\(www.ppgcf.ufrpe.br\)](http://www.ppgcf.ufrpe.br/) até 22 de dezembro de 2017.

**Art. 6 o –** Os casos omissos serão resolvidos pela Comissão de Seleção designada pelo Colegiado de Coordenação Didática do PPGCF.

Art. 7<sup>º</sup> – Esta Decisão entra em vigor na data de sua publicação, revogadas as disposições em contrário.

Sala de Reunião do Departamento de Ciência Florestal, em **13 de setembro de 2017**.